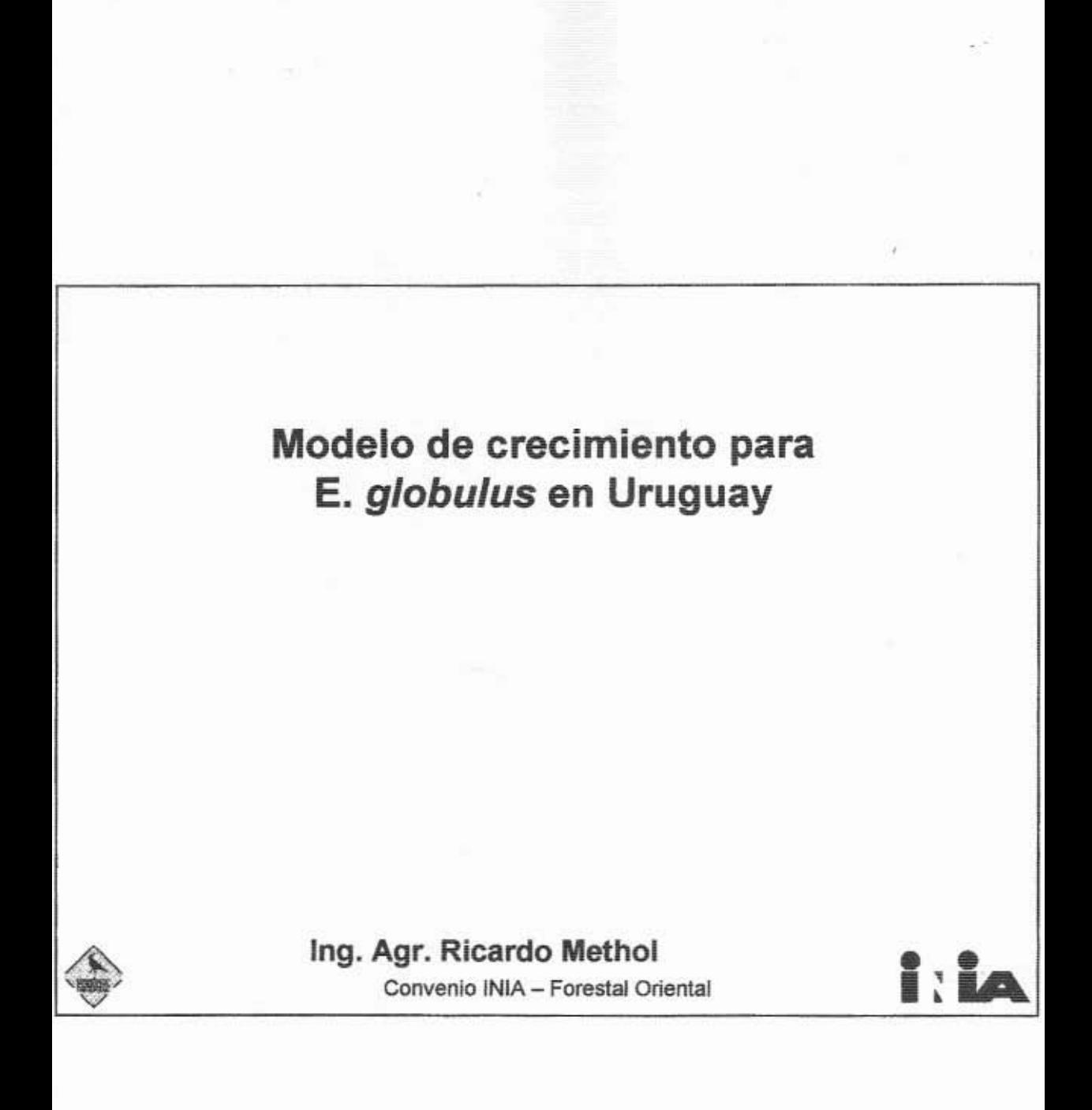

 $\alpha_{\alpha} \alpha_{\alpha}$ 

# Temario

- Introducción
- Modelo de crecimiento para E. globulus en Uruguay

,

- SAG globulus
- Consideraciones finales

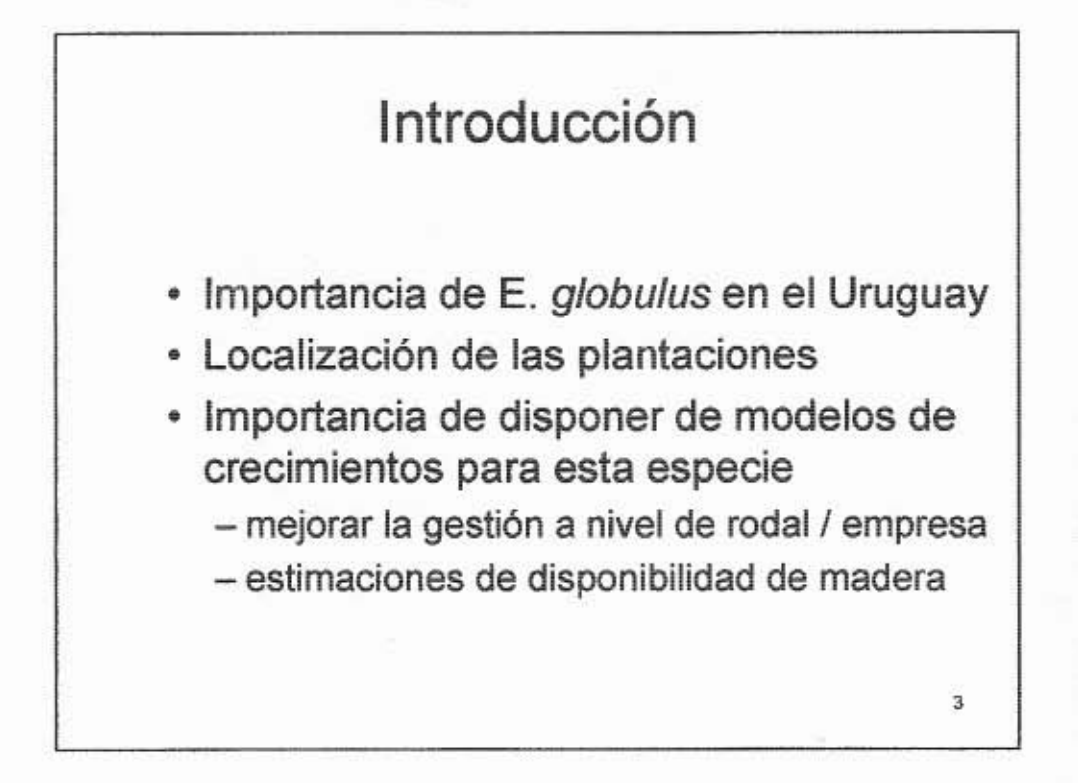

## Modelo de crecimiento para E. globulus en Uruguay

- Modelo empírico de rodal.
- · Desarrollado a partir de datos de ensavos de INIA y de parcelas permanentes comerciales.
- · Base de datos utilizada presenta algunas limitaciones (cobertura).

ï.

· Previo a su uso extensivo debería evaluarse para las condiciones en que se usará

## Componentes del modelo

#### Tres componentes:

- 1. Modelo de rodal
- 2. Generación de distribuciones diamétricas
- 3. Simulación de trozado

## 1. Modelo de rodal

- $1.1$ Ecuación de altura dominante
- 1.2 Ecuación de área basal
- 1.3 Ecuación de número de árboles vivos / ha (mortalidad)
- 1.4 Ecuación de volumen total
- 1.5 Ecuaciones de volúmenes comerciales

## 1.1 Altura dominante

· Altura promedio de los 100 arb/ha de mayor DAP

Z.

 $\bar{t}$ 

· Ecuación de proyección de altura dominante

 $H_{\text{dom}(t)} = f(H_{\text{dom}(t0)}, t_0, t, Z)$ 

· Índice de sitio  $\textsf{IS=f}(\textsf{H}_{\textsf{dom}(\textsf{t0})},\,\textsf{t}_0,\,\underline{\textsf{8}},\,Z)$ 

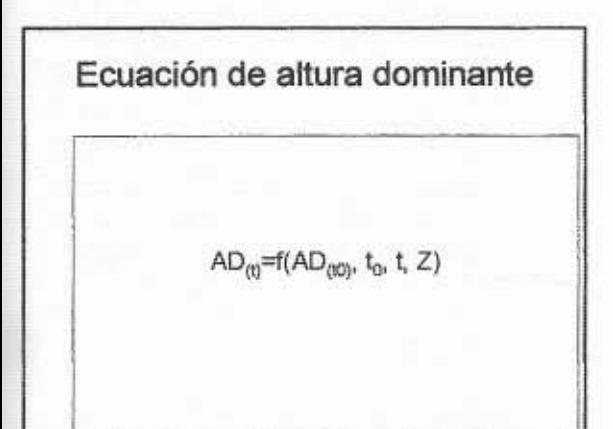

# 1.2 Area Basal

Ecuación de proyección de área basal (AB):

 $AB_t = f(AB_0, t_0, t, N_0, IS)$ 

1.3 Sobrevivencia / Mortalidad (N)

Ecuación de proyección del número de árboles vivos por hectárea:

$$
N_t = f(N_0, t_0, t, IS)
$$

j)

1.4 Volumen total por hectárea (V)

- · No es una ecuación de proyección
- · Se basa en los valores proyectados de AD, AB y N
- $\cdot$  V =  $f(AD, AB, N)$

## 1.5 Volúmenes comerciales

- · Para diámetros límite de 5 cm y 8 cm
- · 1º se estima la proporción que representa el volumen comercial a 5 cm (V5) respecto al volumen total (VT)
- · Luego se estima la proporción que representa el V8 respecto al V5
- · Esto asegura consistencia en las estimaciones: V8 < V5 < VT

 $\overline{\mathbf{12}}$ 

id.

11

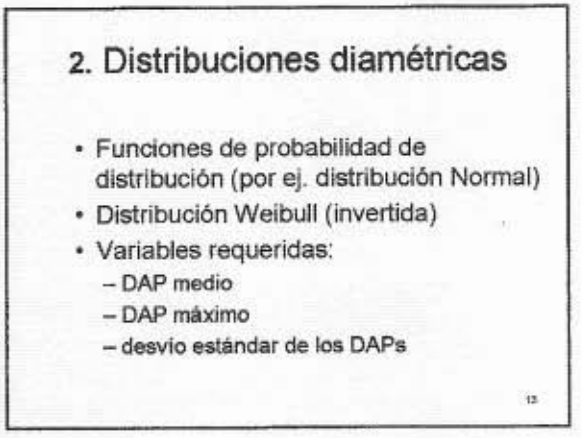

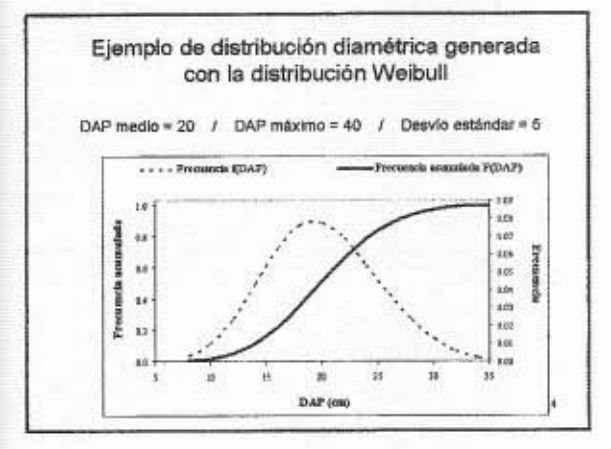

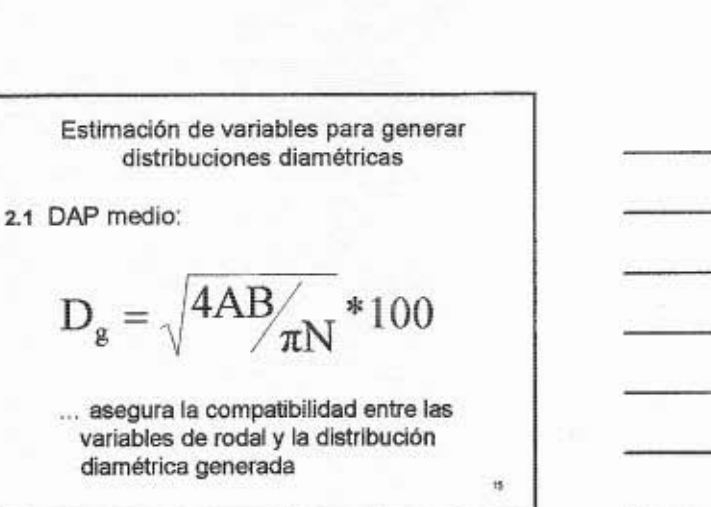

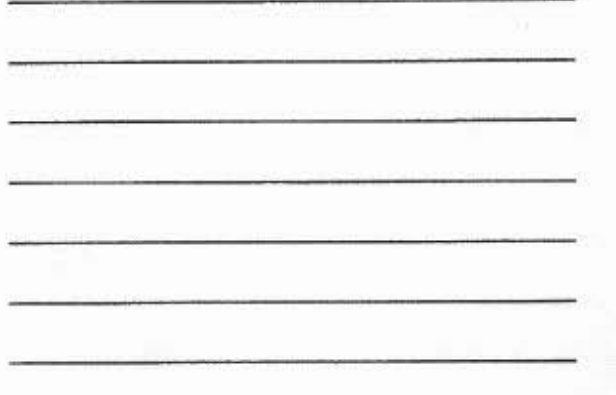

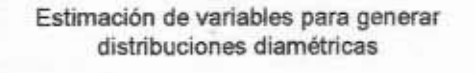

- Ecuación de proyección del DAP  $22^{1}$ máximo
- Ecuación de proyección del desvío  $2.3$ estándar de los DAPs

#### 3. Simulador de trozado

- Función de ahusamiento  $3.1$  $d = f(DAP, H, h)$ datos de árboles apeados (factor de forma)
- 3.2 Ecuación H=f(DAP)
- 3.3 Algoritmo para ir asignando cada troza a la categoría que corresponda (programación)

 $\mathbf{u}$ 

i.

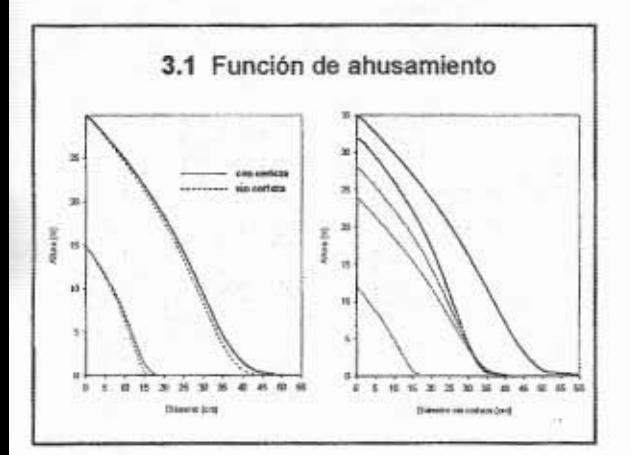

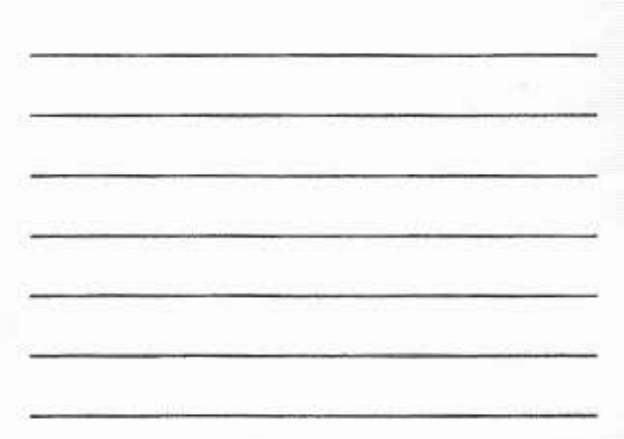

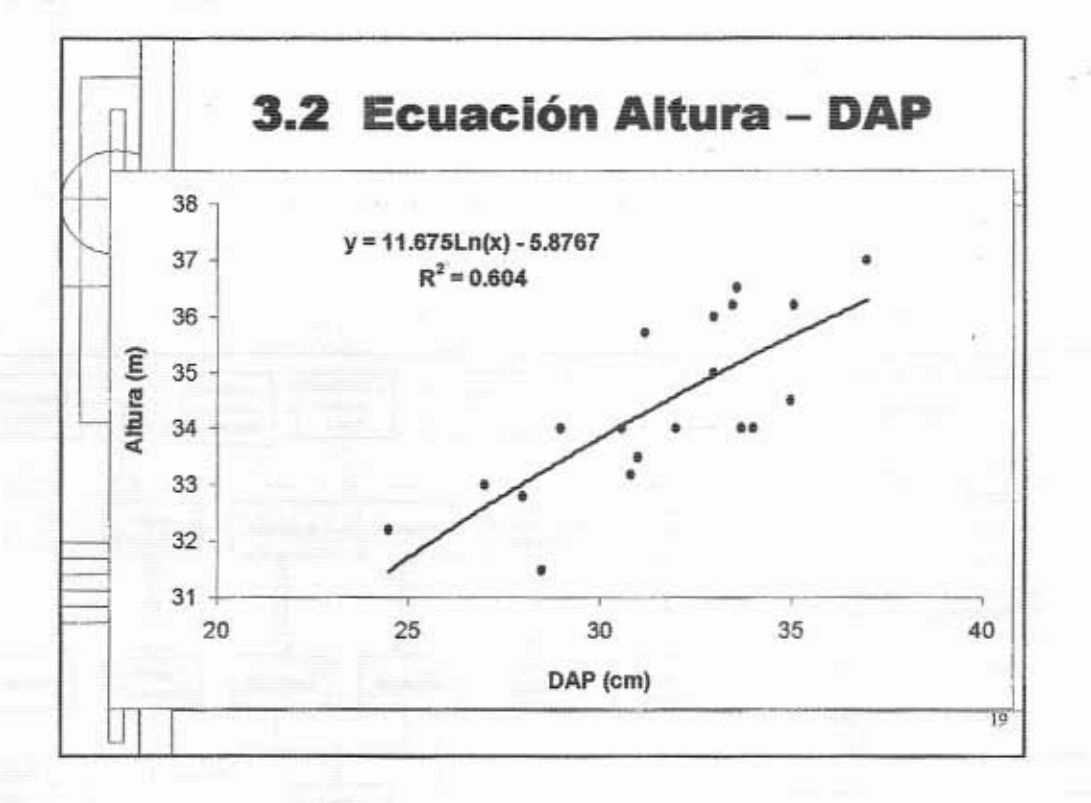

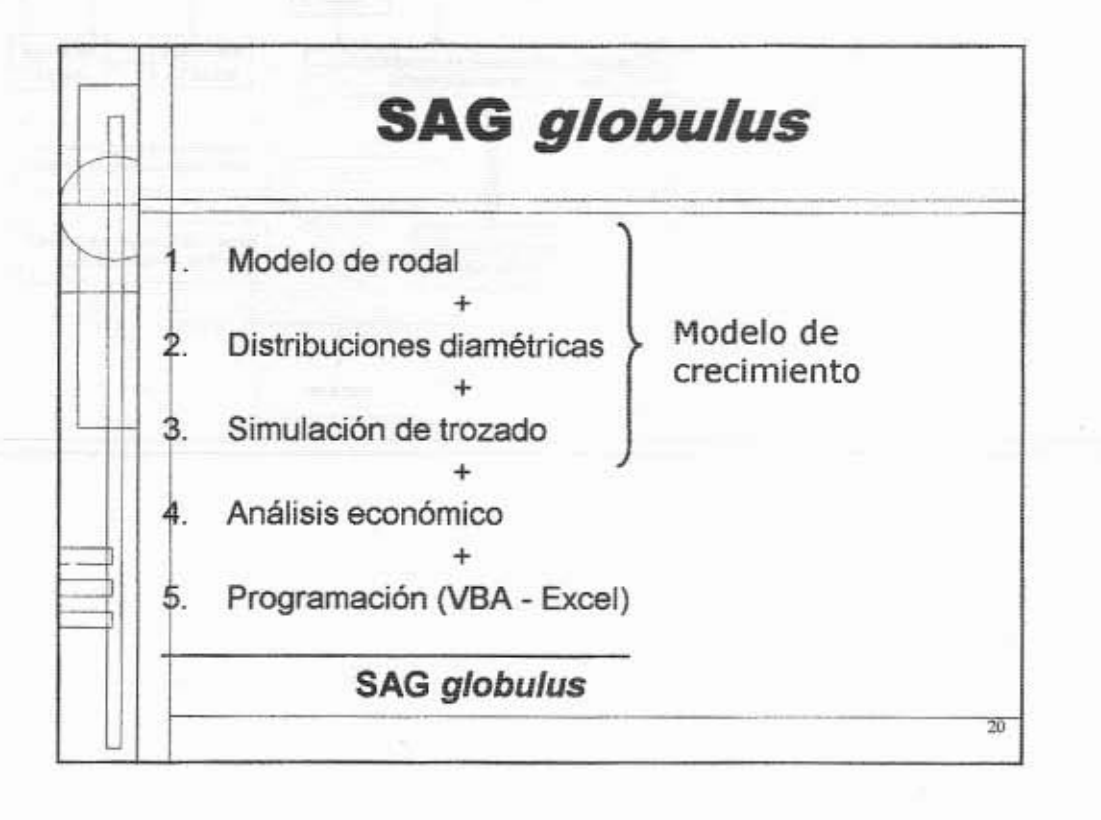

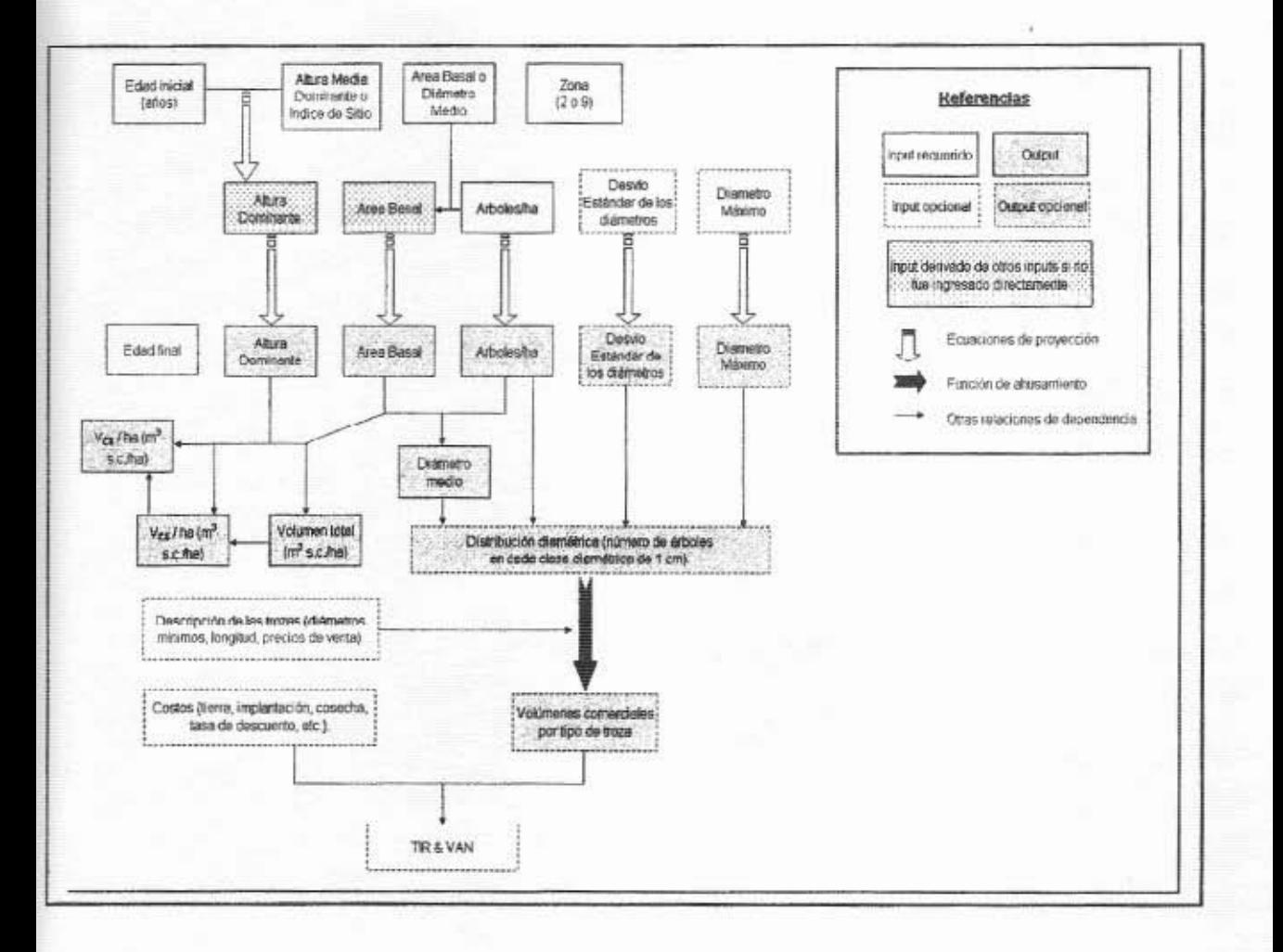

 $-13 -$ 

E,

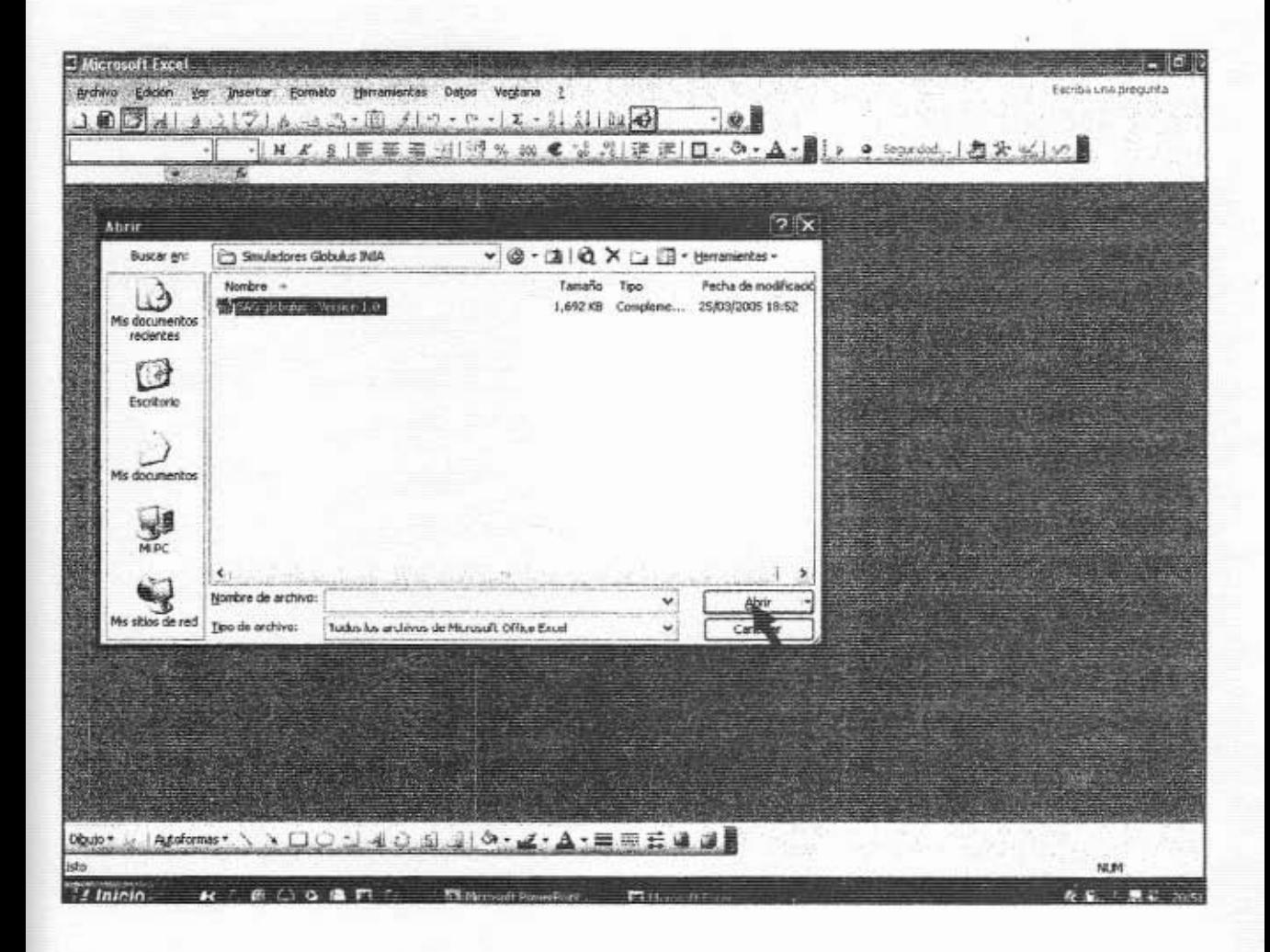

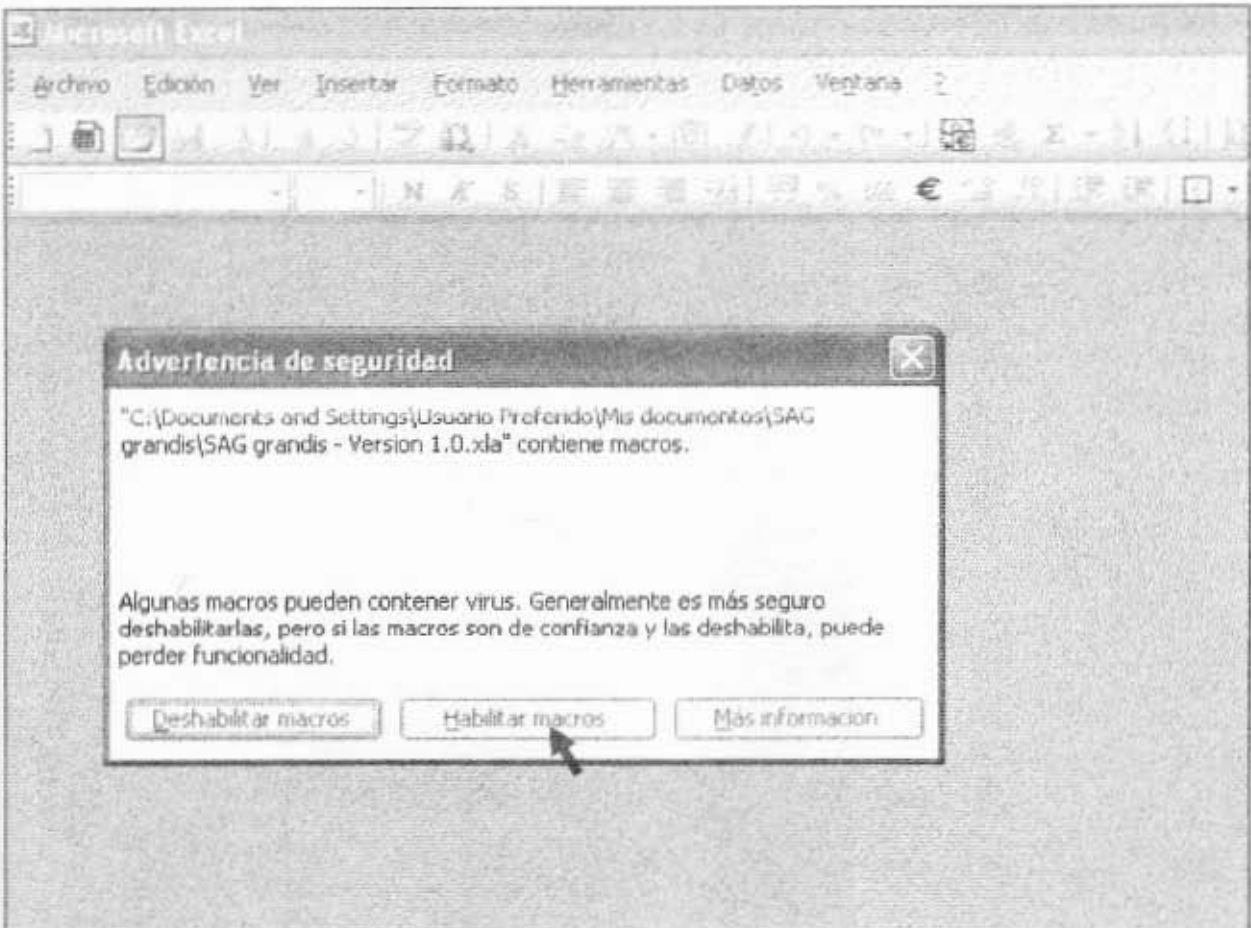

 $\sim$  100  $\mu$ 

 $\mathcal{E}^{\text{max}}_{\text{max}}$ 

 $\mathcal{H}_{\mathcal{R}}$ 

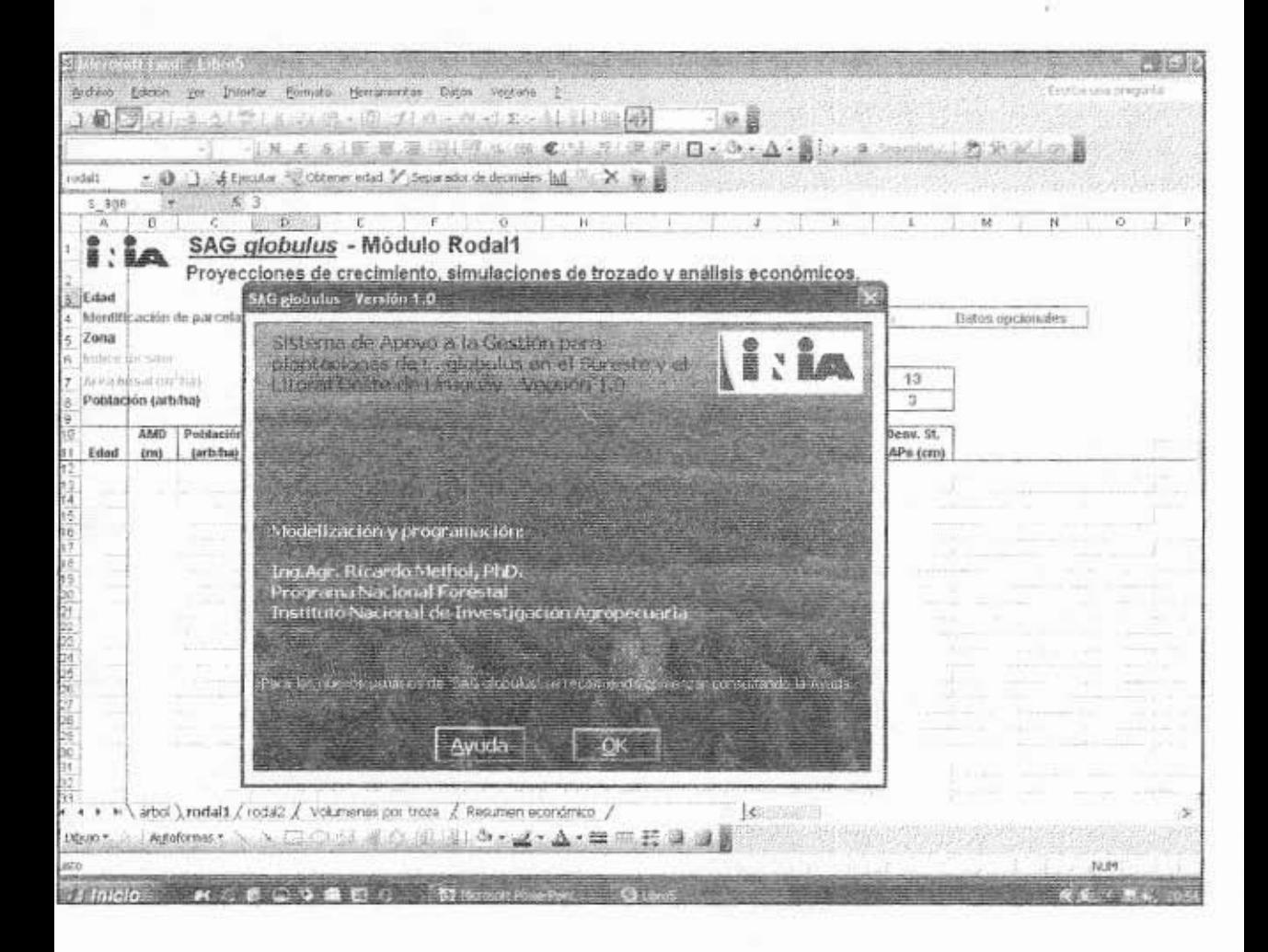

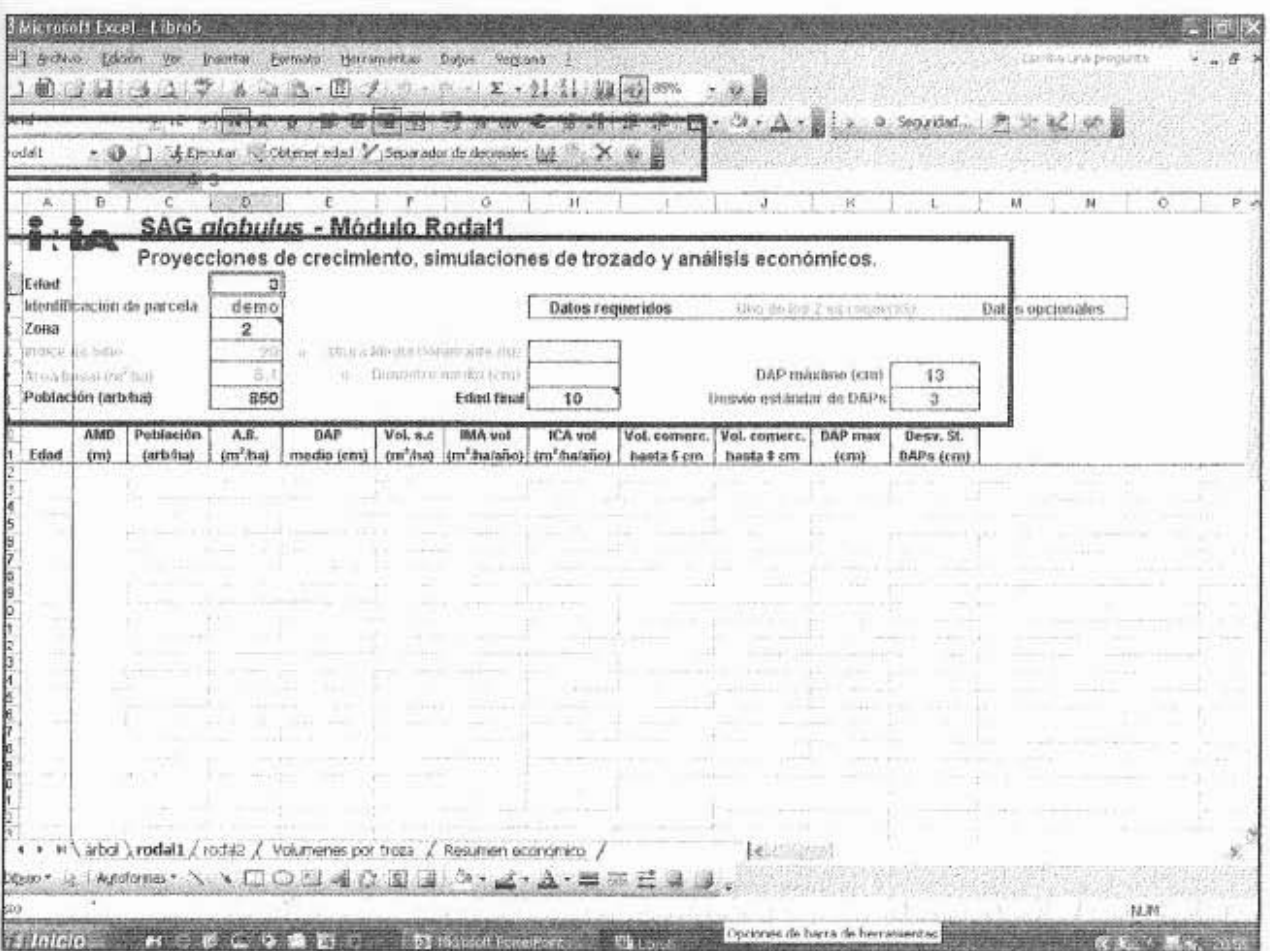

 $\mathbb{R}^n \times \mathbb{R}^n \times \Omega$ 

 $\bar{\Xi}$ 

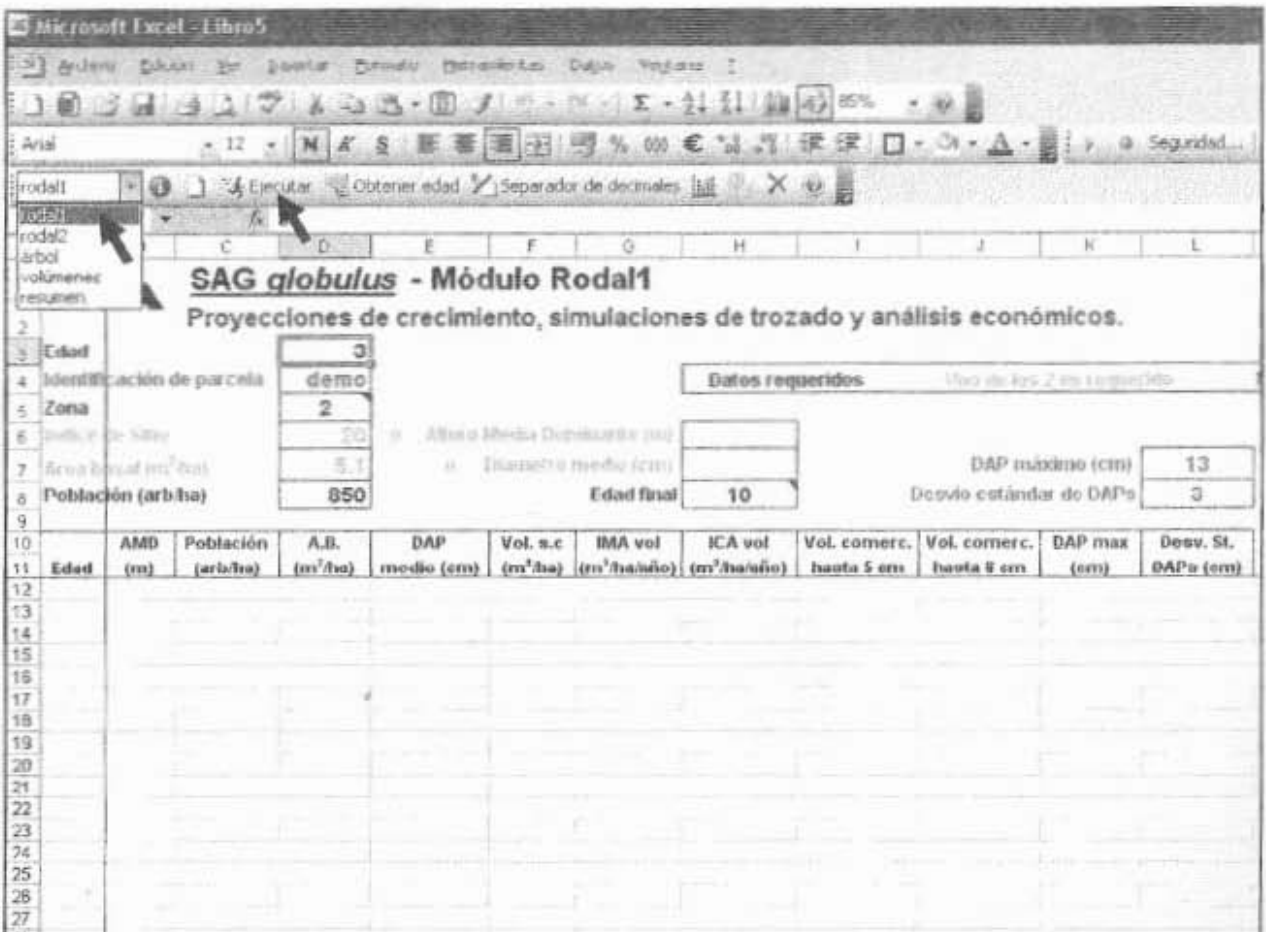

p.

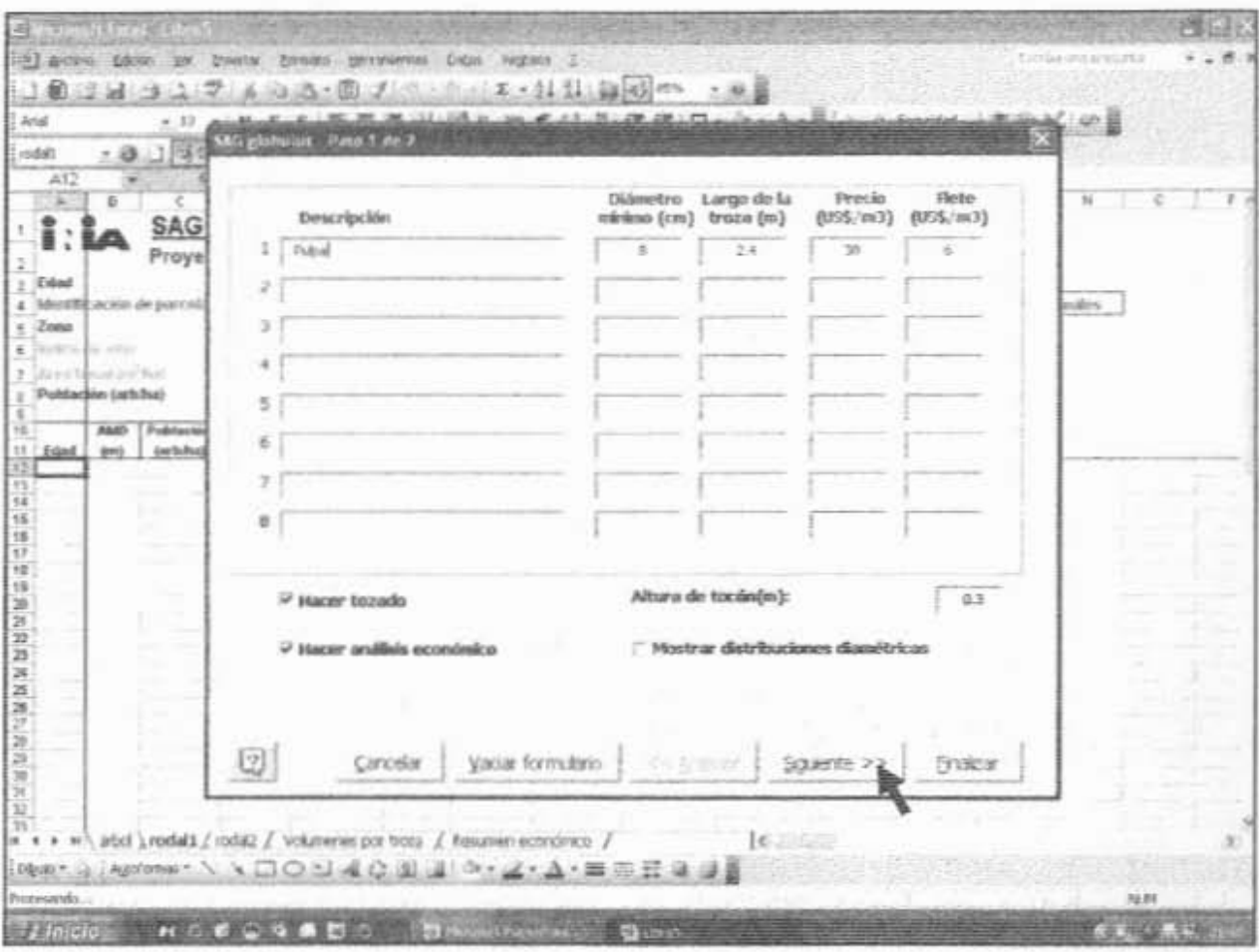

şÿ.

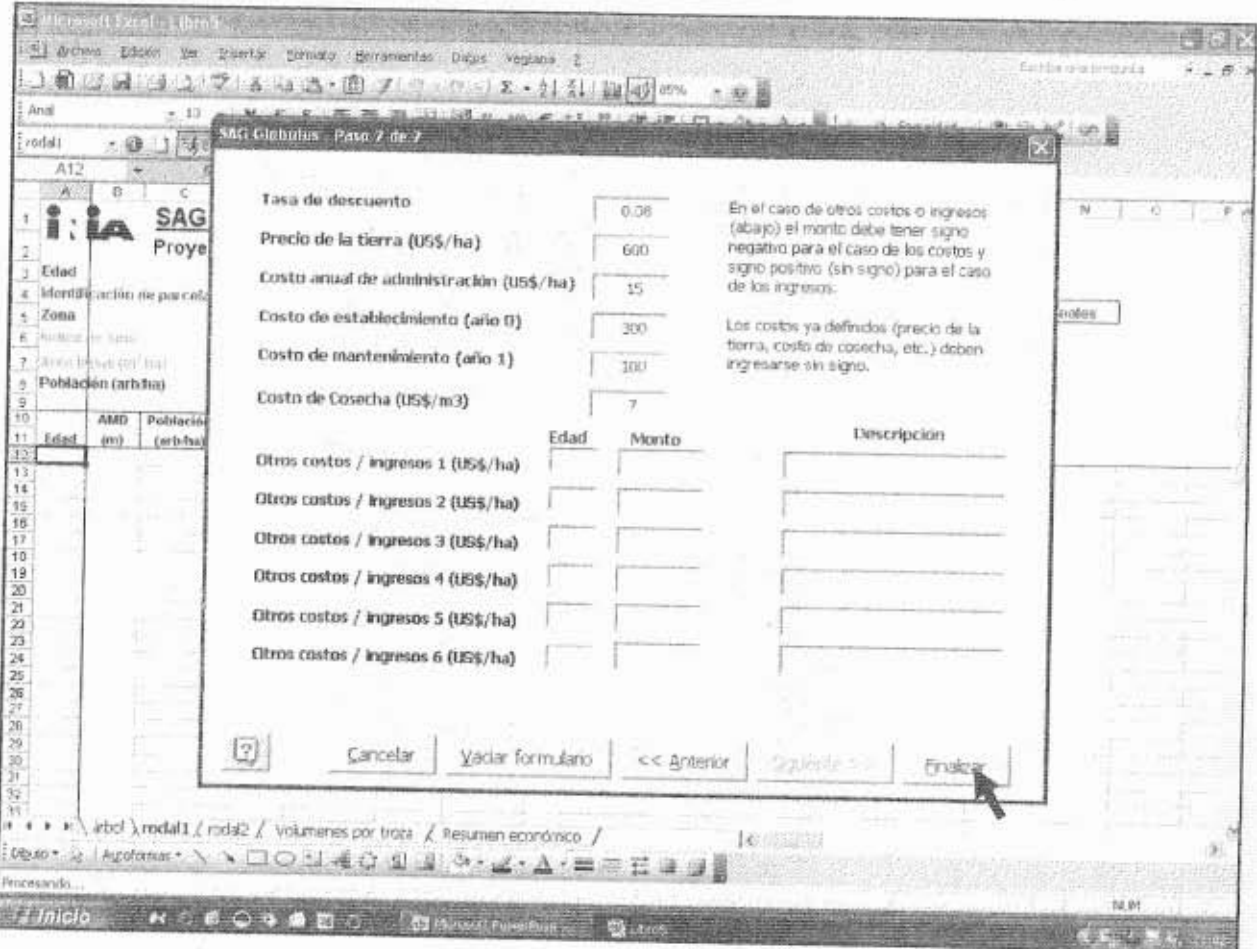

 $\frac{1}{\sqrt{2}}$ 

s.

![](_page_16_Picture_6.jpeg)

석

![](_page_17_Picture_6.jpeg)

 $\mathcal{C}^{(n)}_{\mathbf{m}}$ 

![](_page_18_Picture_4.jpeg)

v

![](_page_19_Picture_4.jpeg)

 $\mathbf{s}^2$ 

![](_page_20_Picture_8.jpeg)

 $\sim$ 

모

![](_page_21_Picture_1.jpeg)

![](_page_22_Picture_6.jpeg)

 $\omega_{\overline{\nu}}$ 

![](_page_23_Picture_1.jpeg)

![](_page_24_Figure_0.jpeg)

![](_page_24_Figure_1.jpeg)

ne.<sup>31</sup>

![](_page_24_Picture_12.jpeg)

![](_page_24_Picture_13.jpeg)

![](_page_24_Figure_4.jpeg)

![](_page_24_Figure_5.jpeg)

![](_page_25_Picture_11.jpeg)

L

![](_page_25_Figure_1.jpeg)

![](_page_25_Picture_12.jpeg)

![](_page_25_Picture_13.jpeg)

![](_page_25_Picture_14.jpeg)

![](_page_25_Figure_5.jpeg)

![](_page_26_Figure_0.jpeg)